Autodesk AutoCAD Crack Version completa Gratis

# <u> [Descargar Setup + Crack](http://evacdir.com/anaemia.beypore?ZG93bmxvYWR8TkoyTkRSbmVueDhNVFkxTlRjMk1EazRNbng4TWpVM05IeDhLRTBwSUhKbFlXUXRZbXh2WnlCYlJtRnpkQ0JIUlU1ZA=epass&QXV0b0NBRAQXV=&enchanted=&industrializing=sheeghra)</u>

#### **AutoCAD Crack + Codigo de registro [Win/Mac] [2022]**

Autodesk AutoCAD es generalmente el software de referencia cuando se trata de las tareas CAD más complejas y/o avanzadas. En AutoCAD hay tres conjuntos de comandos diferentes que ayudan a los usuarios a crear, editar y modificar dibujos y documentación. En AutoCAD, el flujo de trabajo entre la creación de dibujos y el seguimiento de las modificaciones se denomina Dibujo. Dentro del conjunto de comandos de edición, puede ver, marcar y anotar dibujos en 2D. Con Anotaciones, puede agregar información o notas a los dibujos, y también puede editar elementos de dibujo, como dimensiones y texto. En el conjunto de comandos de dibujo, puede utilizar comandos como línea, polilínea, círculo, elipse, spline, flecha y texto. Finalmente, en el conjunto de comandos Objeto, puede administrar las propiedades del objeto, que incluyen, entre otras cosas, curvas, dimensiones y texto. La versión gratuita de AutoCAD solo le permite editar dibujos. Para un dibujo 2D razonablemente detallado y preciso, AutoCAD será más que suficiente. Si busca una funcionalidad más compleja y necesita conectar sus dibujos 2D a otros productos de software, el software AutoCAD LT proporciona más comandos de dibujo que AutoCAD y más comandos de edición que AutoCAD LT. Puede obtener más información sobre los diferentes modelos de AutoCAD en esta guía: Unidades de medida (eje Z) frente a dimensiones (eje Dx) En AutoCAD, puede crear dibujos basados en unidades de medida (eje Z) o dimensiones (eje Dx). Dibujar en el eje Z significa que todo el espacio de dibujo tiene el mismo tamaño, independientemente de dónde se encuentre en la pantalla. Por ejemplo, puede dibujar un modelo de 1' de alto, 3' de ancho y 5' de largo simplemente colocando el cursor en la intersección de los ejes X e Y (abajo a la izquierda) y los ejes Z y Dx (arriba a la izquierda) . Por el contrario, dibujar en el eje Dx significa que puede usar una sola coordenada 2D para representar una ubicación específica en el espacio 3D.Por ejemplo, si está en el espacio X=0, Y=0 y Z=5'3" del espacio de dibujo, puede usar el comando DIM para establecer el valor en 2 para la dimensión X y 3 para el dimensión Y. Es una mejor manera de visualizar el espacio 3D de un dibujo o ver un dibujo desde diferentes perspectivas. Con el eje Dx, puede seleccionar y

#### **AutoCAD Crack Clave de producto completa Gratis**

Las versiones más recientes de AutoCAD contienen un protocolo de intercambio de objetos basado en XML, ObjectARX. AutoCAD admite una amplia gama de lenguajes de programación e interactúa con una amplia gama de bibliotecas y entornos de programación de terceros. Python es compatible con versiones anteriores de AutoCAD y todavía lo utilizan algunos miembros de la comunidad de usuarios. AutoCAD 2007 y versiones posteriores admiten el desarrollo COM y .NET a través de Visual Studio y Visual Basic, que pueden ejecutarse en paralelo con AutoCAD y utilizarse para automatizar ciertos procesos. La base de datos integrada de AutoCAD es un EKB. Este es un sistema de base de datos basado en archivos y no está diseñado para el almacenamiento de datos de propósito general. Las versiones más recientes de AutoCAD están disponibles en configuraciones de 32 y 64 bits. AutoCAD LT se vende como un producto por suscripción, a diferencia de las versiones de actualización de AutoCAD. Características Las funciones de AutoCAD son: modelado 3D dibujo 2D Dibujo 3D y 2D Diseño y análisis arquitectónico Ingeniería estructural Diseño y gestión de proyectos de ingeniería. Gestión de la información arquitectónica AutoCAD Architecture, AutoCAD Electrical, AutoCAD Civil 3D, AutoCAD Mechanical, AutoCAD Landscape Architecture, AutoCAD Inventor, AutoCAD Building, AutoCAD MEP Importación e intercambio de CAD con DXF Redacción y dibujos,

incluidas dimensiones, texto y geometría, colores y estilos, tipos de línea, visibilidad de capas y más Texto en 2D y 3D Texto 2D y 3D de derecha a izquierda Texto 2D y 3D, formato de texto y ecuaciones matemáticas texto 3D Tipos de letra y fuentes, efectos de texto y ajuste de texto Varios motores de renderizado Dibujar coordenadas y objetos, incluidas las operaciones booleanas Vistas ortográficas, isométricas y en perspectiva Colocación, rotación y escalado Dimensiones y dibujos de trabajo, con líneas y componentes ocultos y no ocultos Vistas dinámicas para datos de dibujo filtrados y resumidos Herramientas complejas de modelado geométrico 2D y 3D Herramientas para crear dibujos técnicos, incluidos dibujos de ingeniería mecánica, diagramas de tuberías y cables, placas de circuitos y ensamblajes mecánicos Editor y desarrollo de aplicaciones. Con la adición de la API Dynamic Data Exchange Engine (DDXE) en AutoCAD LT y la API Dynamic Data Exchange (DDX) en AutoCAD 2012, AutoCAD ahora permite que el software participe en una gama mucho más amplia de tareas de edición y automatización. 112fdf883e

### **AutoCAD Crack + 2022**

Como usar el crack Haga doble clic en el archivo bat (crack.bat) para ejecutar el cracker de autocad. Cómo descifrar el keygen Ejecute el programa, comenzará a descifrar su keygen de Autodesk. Cómo usar la galleta Haga doble clic en crack.bat para ejecutar el cracker. Cómo descifrar el keygen Si el cracker detecta que el keygen está crackeado, siga las instrucciones a continuación: Cómo instalar Debe iniciar Autodesk Autocad y hacer clic en "Menú de usuario" -> "Configuración" -> "Directorio de usuario" y crear un directorio para su Keygen de Autodesk. Cómo desinstalar Debe iniciar Autodesk Autocad y hacer clic en "Menú de usuario" -> "Configuración" -> "Directorio de usuario" y eliminar el directorio donde instaló su Keygen de Autodesk. Cómo descifrar el keygen Si descifra el keygen, siga las instrucciones a continuación: Como desbloquear haga clic aquí autodeskautocad crack de autodesk autocad Keygen de autodesk autocad serie de autodesk autocad crack en serie de autodesk autocad Autodesk autocad serial keygen archivo crack autodesk autocad contraseña de autodesk autocad clave de autodesk autocad Autodesk autocad crack.zip autodesk autocad crack.rar autodesk autocad crack rar Autodesk autocad crack.zipp Keygen de autodesk autocad Autodesk autocad keygen grieta Autodesk autocad keygen grieta Autodesk autocad keygen grieta Autodesk autocad keygen grieta Autodesk autocad keygen grieta Autodesk autocad keygen grieta Autodesk autocad keygen grieta Autodesk autocad keygen grieta Autodesk autocad keygen grieta Autodesk autocad keygen grieta Autodesk autocad keygen grieta Autodesk autocad keygen grieta autodeskautocad

#### **?Que hay de nuevo en?**

Importe comentarios desde papel impreso o archivos PDF y agregue cambios a sus dibujos automáticamente, sin pasos de dibujo adicionales. (video: 1:15 min.) Edite cualquier instancia de texto de referencia de diseño e introduzca nuevos nombres de referencia de diseño para verificar más rápidamente los dibujos individuales. (vídeo: 2:23 min.) e introduzca nuevos nombres de referencia de diseño para una verificación más rápida de los dibujos individuales. (video: 2:23 min.) Use colores de marcado de referencia de diseño para identificar y editar referencias de diseño y para que sea más fácil distinguir entre varias referencias de diseño. (vídeo: 3:30 min.) con referencias de diseño y para que sea más fácil distinguir entre múltiples referencias de diseño. (video: 3:30 min.) Agregue, copie y corte objetos de referencia de diseño en dibujos creados con AutoCAD 2018 versión 20 en sus propios espacios de trabajo compatibles con las referencias de diseño (video: 3:32 min.) Capas para impresión 2D Autodesk Project Sandbox ahora puede ofrecer servicios de impresión 2D en colaboración con Autodesk Plantilla de bandeja: Mejore la experiencia laboral de alguien que necesita enviar un dibujo por primera vez, especialmente cuando nunca antes ha usado la versión en línea de AutoCAD o un sitio web. (vídeo: 2:20 min.) Mejore la experiencia laboral de alguien que necesita enviar un dibujo por primera vez, especialmente cuando nunca antes ha usado la versión en línea de AutoCAD o un sitio web. (video: 2:20 min.) Función de cambio de tamaño de pantalla: Esto le permite hacer que su diseño sea más portátil al cambiar su tamaño para diferentes dispositivos con diferentes tamaños de pantalla. Esto le permite hacer que su diseño sea más portátil al cambiar su tamaño para diferentes dispositivos con diferentes tamaños de pantalla. Hacer clic para arrastrar: Una nueva configuración de "arrastre" le permite arrastrar un límite definido por el usuario para la escala. De esta manera, puede definir sus propias unidades de escala. Una nueva configuración de "arrastre" le permite arrastrar un límite definido por el usuario para la escala. De esta manera, puede definir sus propias unidades de escala. Iniciar/detener arrastre de escala: Esto le permite establecer una escala durante el arrastre de escala, en función de una distancia específica (de cero a 100 por ciento). Esto le permite establecer una escala durante el arrastre de escala, en función de una distancia específica (de cero a 100 por ciento). Opciones de exportación: Esto le permite personalizar la configuración de cómo exportar el dibujo y guardarlo como un archivo PDF.

## **Requisitos del sistema:**

RAM: 3GB Tarjeta de video: compatible con OpenGL 4.4 Resolución de pantalla: 1920 x 1080 Tarjeta de sonido: compatible con DirectX 11 Recomendado: Tarjeta de sonido: compatible con DirectX 11 Opcional: Tarjeta de sonido: compatible con DirectX 11 Controles físicos: controlador de Xbox compatible Notas adicionales: • La configuración de gráficos se puede cambiar a través del menú de configuración. • ¡En la bola! (OB!) se está desarrollando en la plataforma de PC. Háganos saber en los foros si está interesado en probarlo.

Enlaces relacionados:

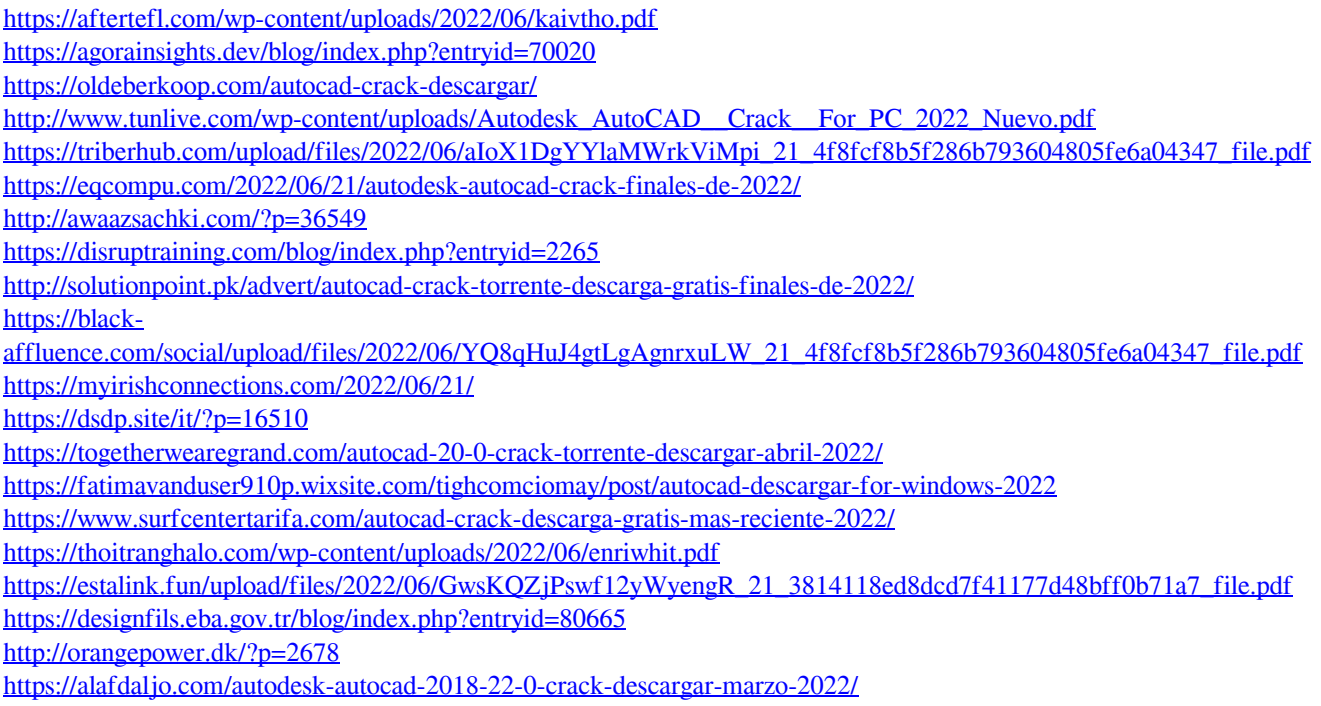